## **ESERCIZI RISOLTI SULLE LISTE**

# **A cura del prof. Marco Cococcioni**

## **Esercizio 1 (04-09-2015)**

Sia data la struttura seguente

struct elem {int info; elem\* pun; };

Scrivere una funzione che, data una lista di elementi di tipo elem, elimina tutti gli elementi in posizione dispari. Assumere che il primo elemento abbia posizione 1.

Per esempio, se la funzione viene chiamata con la lista seguente:

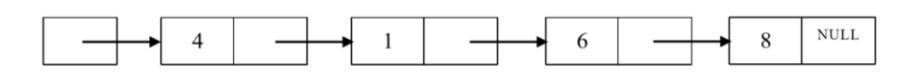

la lista viene modificata come segue:

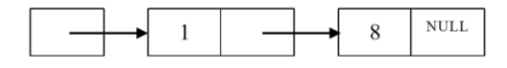

## **Esercizio 2 (23-07-2015)**

Sia data la struttura seguente

struct elem {char lettera; elem\* pun;};

Scrivere una funzione che, data una stringa di lettere (maiuscole e/o minuscole) passata come argomento alla funzione, restituisce una lista di strutture di tipo elem, dove il campo lettera di ciascuna struttura contiene una lettera della stringa. La lista deve essere ordinata crescente. Per esempio, se la stringa passata alla funzione è "Luna", la funzione restituisce la seguente lista:

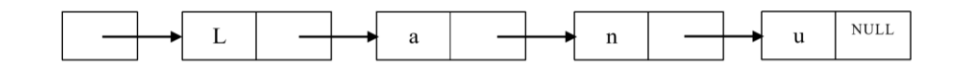

## **Esercizio 3 (18-02-2015)**

Sia data la struttura elem seguente:

struct elem {int info; elem \* pun; };

Scrivere una funzione che, data una lista L di elementi di tipo elem, restituisca una nuova lista ordinata per valori crescenti del campo info che contiene tutti gli elementi della lista L che sono multipli di 3. La lista L non deve essere modificata.

Per esempio, se la funzione viene chiamata con la lista L seguente:

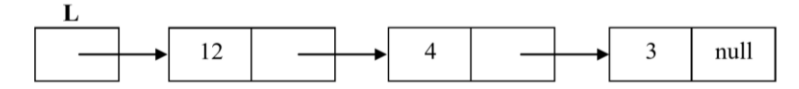

la funzione restituisce la lista seguente:

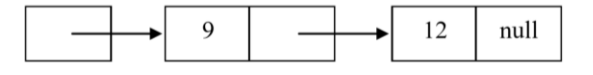

Sia data la struttura seguente: struct elem {int info; elem\* pun; };

Scrivere una funzione che, date due liste di elementi di tipo elem ordinate per valori crescenti del campo info, inserisce nella prima lista tutti gli elementi della seconda, in modo tale che non siano presenti duplicati e che la lista sia mantenuta ordinata.

Nell'esempio seguente, siano L e P i puntatori alla testa della prima e della seconda lista, rispettivamente.

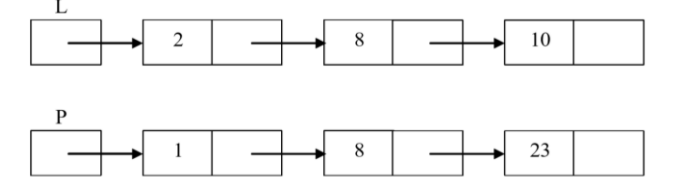

Dopo la chiamata alla funzione, la lista L è la seguente:

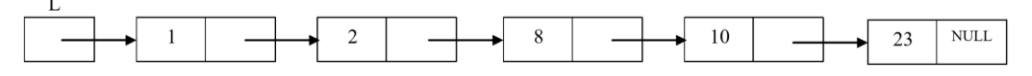

### Esercizio 5 (17-09-2014)

Sia data la struttura seguente

```
struct elem{int info; elem* pun;};
```
Scrivere una funzione che, data una lista p0 di strutture di tipo elem, e due inetri n e m, elimini dalla lista tutti gli elementi con campo informazione compreso fra n e m (n e m inclusi). La funzione restituisce il numero di elementi eliminati. Per esempio, data la lista

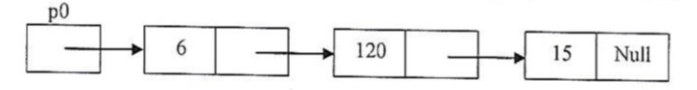

se n=100 e m=130, la funzione restituisce 1 e modifica la lista come segue:

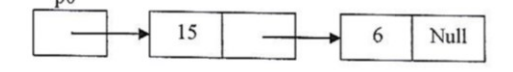

#### Esercizio 6 (02-07-2014)

Sia data la struttura seguente: struct elem {char info; elem\* pun;};

Scrivere una funzione che prende come argomento una lista L di elementi di tipo eleme e restituisce una nuova lista che contiene tutti gli elementi di L organizzati in tre gruppi come segue:

il primo gruppo contiene gli elementi il cui campo informazione è una lettera maiuscola o minuscola;

il secondo gruppo contiene gli elementi il cui campo informazione è una cifra;

il terzo gruppo contiene tutti i rimanenti elementi.

All'interno dello stesso gruppo non è importante l'ordine degli elementi.

Per esempio, se la funzione viene chiamata con la lista L seguente:

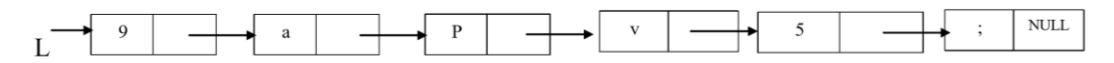

la funzione potrebbe restituire una nuova lista come segue:

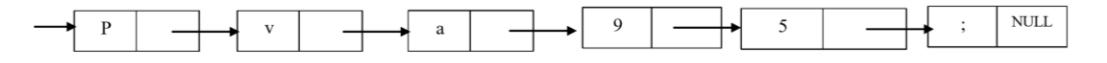

```
Sia data la struttura seguente:
      struct elem {int info; elem* pun; };
```
Scrivere una funzione che prende come argomento una lista non ordinata di elementi di tipo elem e modifica la lista eliminando tutti gli elementi che hanno campo informazione uguale al minimo numero intero presente nella lista.

Per esempio, se la funzione viene chiamata con la lista seguente:

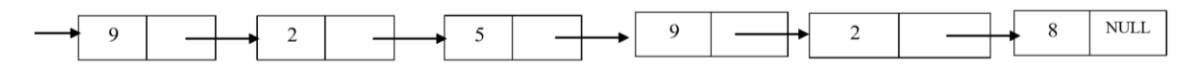

la funzione modifica la lista come segue:

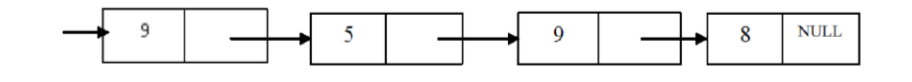

## Esercizio 8 (19-02-2014)

```
Sia data la struttura seguente:
      struct elem {int info; elem* pun; };
```
Scrivere una funzione che prende come argomento una lista ordinata e senza duplicati di elementi di tipo elem e la completa inserendo fra ogni coppia di elementi tutti gli eventuali elementi mancanti. Per esempio, se la funzione viene chiamata con la lista seguente:

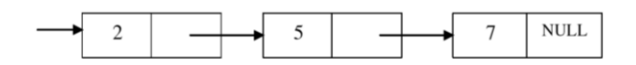

la funzione modifica la lista come segue:

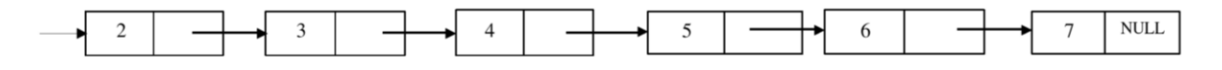

## Esercizio 9 (30-01-2014)

Sia data la struttura seguente:

struct elem {int info; elem\* pun;};

Scrivere una funzione che prende come argomento una lista di elementi di tipo elemente modifica la lista eliminando tutti i duplicati.

Per esempio, se la funzione viene chiamata con la lista seguente:

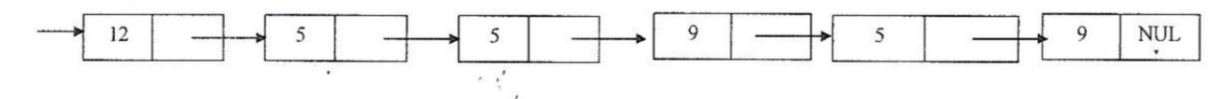

la funzione modifica la lista come segue:

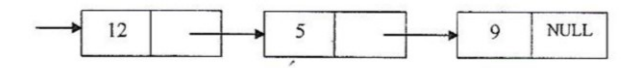

## **SOLUZIONI**

## **Soluzione Esercizio 1**

```
void elimina(elem * & p0){
    if (p0 == NULL) return;
     bool dispari = true;
    elem * r, * s;
    r = p0;while (r := NULL) {
        if (!dispari){
         s = r;r = r \rightarrow pun; dispari = true;
        } else {
         if (r == p0) {
            p0 = p0 -> pun;
            delete r;
           r = p0; } else {
           s \rightarrow pun = r \rightarrow pun; delete r;
           r = s \rightarrow pun; }
          dispari = false;
        }
      } // fine while }
```

```
elem * crealista(const char * v){
    int i = 0; elem * p, * q, * r;
    elem * testa = NULL;
    while (v[i] != '\\0')r = new elem;r \rightarrow lettera = v[i];
       for (p = testa; p := NULL & p \rightarrow lettera \le v[i]; p = p \rightarrow pun)q = p_ir \rightarrow pun = p; if (p == testa) 
          testa = r;
        else 
          q -> pun = r;i++; } // fine while 
     return testa; 
}
```

```
elem * crea_lista(elem * L){
     elem \star testa = NULL;
      elem * q, * r, * s, * t;
     for (q = L; q := NULL; q = q -1)if ((q - 1)^{n}) = 0}
            t = new elem;t \rightarrow \text{info} = q \rightarrow \text{info};for (r = \text{testa}, r := \text{NULL} \& r \rightarrow \text{info} < q \rightarrow \text{info}; r = r \rightarrow \text{pun})s = r;t \rightarrow pun = r;if (r == testa) testa = t;
              else
                s \rightarrow pun = t; } // fine if 
      } // fine for 
      return testa; 
}
```

```
void insordinato(elem * & p0, int k){
   elem * r, * s;
  for (s = p0; s != NULL & & s -> info < k; s = s -> pun)r = s;if (s != NULL && s -> info == k)
     return;
   elem = t = new elem;
  t \rightarrow \inf o = k;if (s == p0) {
     t \rightarrow pun = p0;
     p0 = t; }
   else{
    r \rightarrow pun = t;
     t \rightarrow pun = s; }
}
void modificaLista(elem * & L, elem * P){
  for (elem * q = P; q != NULL; q = q -> pun)
    insordinato(L, q -> info);
}
```

```
void elimina(elem * & p0, int n, int m){
    if (p0 == NULL) return;
    int min = (n \le m) ? n : m;
    int max = (n \ge m) ? n : m;
    elem * p = p0; elem * q;
    while (p \mid = NULL) {
       if ((p \rightarrow info \rightarrow min) \& (p \rightarrow info \leftarrow max))if (p == p0) {
             p0 = p -> pun;
             delete p;
            p = p0; }else{
              q -> pun = p -> pun;
              delete p;
            p = q \rightarrow pun; }
        } // fine cancellazione 
        else{ 
            q=p; 
           p = p->pun;
        } 
    }
}
```

```
bool lettera(char c) {
  if ((c \ge -1)^{n}) & (c \le -1)^{n}) || ((c \ge -1)^{n}) & (c \le -1)^{n})
     return true;
   return false;
}
bool cifra(char c) {
  if ((c \ge 0') \& (c \le -19')) return true;
   return false;
}
elem * creaLista(elem * testa) {
   if (testa == NULL) return NULL;
   elem * nuova = new elem;
   nuova -> info = testa -> info;
   nuova -> pun = NULL;
   elem * prec, * r, * q, * n;
  for (q = testa -> pun; q != NULL; q = q -> pun) {
    n = new elem;n \rightarrow \text{info} = q \rightarrow \text{info};
    n \rightarrow pun = NULL;if (lettera(n -> info)) /* inserimento in testa */ {
      n \rightarrow pun = nuova; nuova = n;
     } else {
       if (cifra(n -> info)) /* inserimento dopo le lettere */ {
         for (r = nuova;(r := NULL) & lettera(r -> info); r = r -> pun) prec = r;
         if (r == nuova) {
           n -> pun = nuova;
            nuova = n;
          } else {
           prec \rightarrow pun = n;
           n \rightarrow pun = r; }
       } else /* inserimento in fondo */ \{for (r = nuova;(r - > pun != NULL); r = r - > pun);r \rightarrow pun = n; }
     }
   }
   return nuova;
}
```

```
void eliminaMinimo(elem * & testa){
   if (testa == NULL)
     return;
   int min = testa -> info;
   elem * q;
  for (q = \text{testa} \rightarrow \text{pun}; q := \text{NULL}; q = q \rightarrow \text{pun})if (q \rightarrow \inf \circ \langle \min)min = q \rightarrow info;q = \text{testa};while ((q := NULL) \& (q \rightarrow info == min)) testa = testa -> pun;
      delte q;
     q = testa;
 }
  if (q == NULL) return;
  elem * prec = q;
   q = q -> pun;
  while (q := NULL) {
if (q \rightarrow info == min) {
prec \rightarrow pun = q \rightarrow pun; delete q;
       q = prec \rightarrow pun;\overline{e}lse\overline{e}p = q;q = q \rightarrow pun; }
   }
   return;
}
```
## **Soluzione Esercizio 8**

```
void f(\text{elem } * \text{ p0})elem * q, * p;
  if (p0 == NULL) return;
  q = p0;p = p0 \rightarrow pun;while (p := NULL) {
    for (int inizio = (q \rightarrow info) + 1; inizio < p -> info; inizio++) {
        q -> pun = new elem;
       q = q \rightarrow pun; q -> info = inizio;
      }
    q \rightarrow pun = p;q = p;p = p \rightarrow pun; }
}
```

```
void elimina_dup(elem * testa){
   int numero;
   elem * prec;
  for (elem * q = testa; q != NULL; q = q -> pun) {
    numero = q \rightarrow \text{info};
    prec = q;for (elem * p = q -> pun; p != NULL; p = p -> pun) {
      if (p \rightarrow \inf \circ == \text{numero})prec \text{-} pun = p \text{-} pun;
          delete p;
          p = prec -> pun;
        }
        else
          prec = p; } // fine for interno
   } // fine for esterno
}
```